# **Communications with the SQC-122**

There are three possibilities for communicating with the SQC-122. The first is a DOSbased terminal program. The next is a 32 bit Windows DLL. The third is a Windows program that can configure and operate the SQC-122.

# **SQM-TERM.EXE**

This simple DOS-based terminal program allows you to send a command and receive a response via the computer's RS-232 port. The computer's COM1 port baud rate must be set to match the SQC-122 before the program is run. Source code (SQM-TERM.C) is provided, so it can be customized easily. The command and response strings are detailed in the attached Communications Protocol.

# **SIGMACOM.DLL**

This 32 bit DLL should be placed in your Windows System directory. No Windows registration is needed. The first call should be to InitCom to establish the comm port and baud rate. Functions and their calling convention are listed in the attached SIGMACOM.DLL Functions document.

# **SQC-122.EXE**

This program uses SIGMACOM.DLL to communicate with the SQC-122. It must be installed in Windows using the Setup SQC-122 installation program. It allows you to set film parameters and names, download them to the SQC-122, and perform front panel functions. This program is written in Visual Basic, contact Sigma Instruments if you need the source code for this program.

# **SQC-122 Communications Protocol**

The SQC-122 communicates with a host computer via an ASCII based protocol. The instrument defaults to 19200 baud, 8 data bits, and no parity. The baud rate can be changed in the System Menu of the SQC-122, but is always 8 data bits with no parity.

The basic protocol is:

<sync character> <length character> <1 to n data characters> <CRC1><CRC2>

Once a valid command has been transmitted to the SQC-122, a response is returned. The structure of the packet is identical in both the command and response. In the response, the first character is a Response Status. These are summarized in the following table.

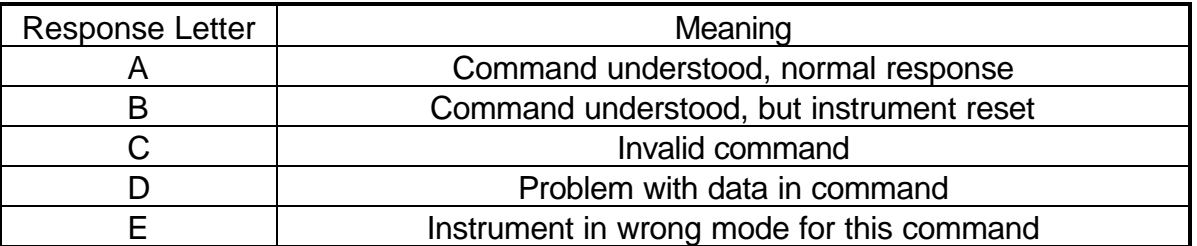

The sync character is an exclamation point '!'. Anytime this character is received, the communications for that packet is reset. Following the sync character is the length character. This is the number of characters in the packet starting with the length and counting the 2 CRC characters. This character has a decimal 34 added to it so there cannot accidentally be a sync character embedded in the packet. The two character CRC is computed using the following algorithm:

- 1. The CRC is initialized to 3FFF hex.
- 2. Each character in the message is examined, bit by bit, and added to the CRC in the following manner:
	- a) The character is exclusive or'd with the CRC.
	- b) The CRC is shifted right one bit position.
	- c) If the character's least significant bit is a 0 then the CRC is exclusive or'd with 2001 hex.
	- d) Steps b and c are repeated for each of the 8 bits in the character.

The CRC contains 14 significant bits. This is split into two characters of 7 bits each, and then a decimal 34 is added to offset the character outside the range of the Sync

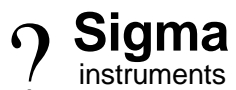

1318 Duff Drive ? Fort Collins, Colorado 80524 ? (970) 416-9660 ? Fax (970) 416-9330

Character. See the code example in the SQM-TERM.C file for an example of managing the CRC.

These examples represent the data in unpacked format to better illustrate the function of the specific commands.

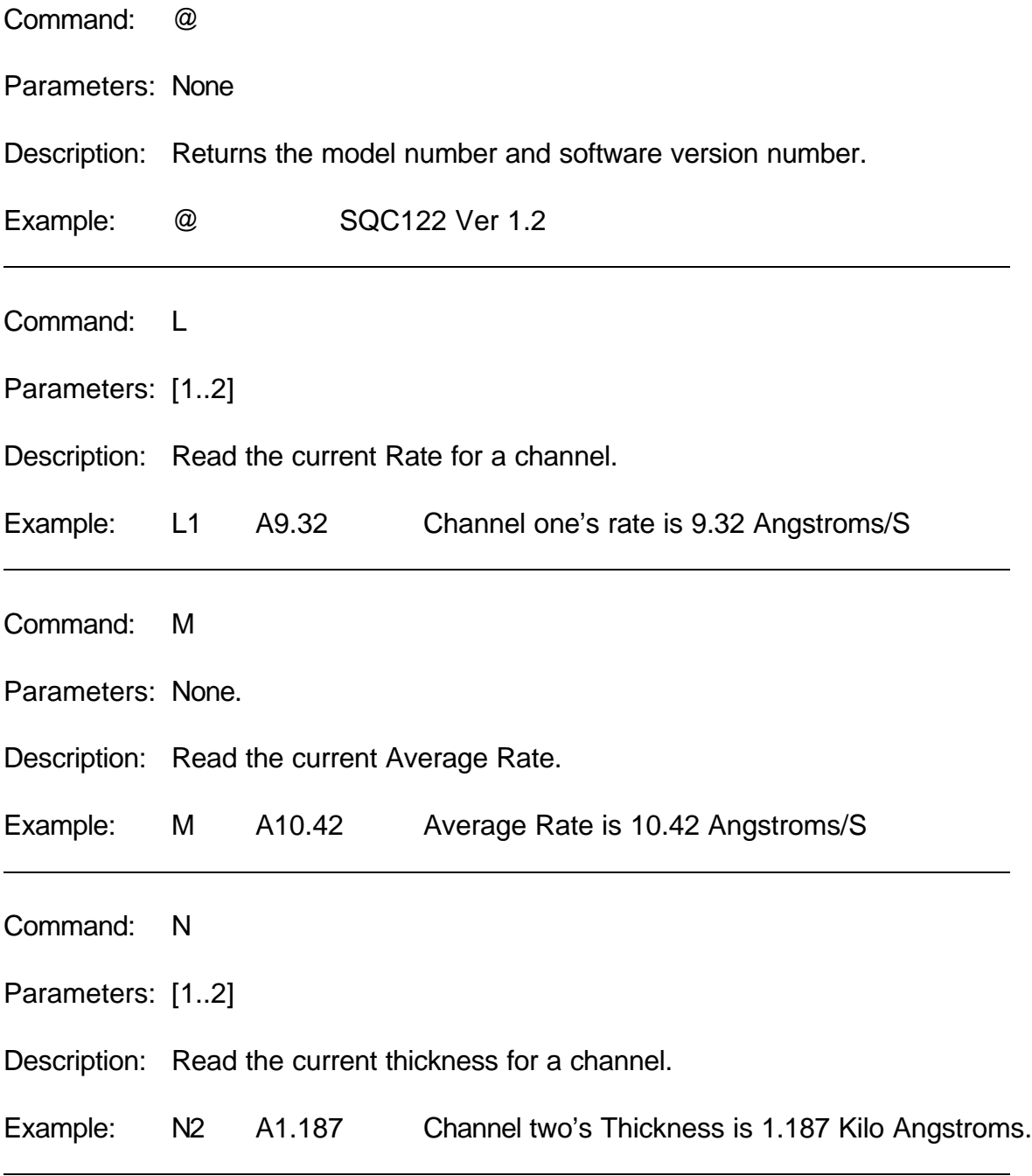

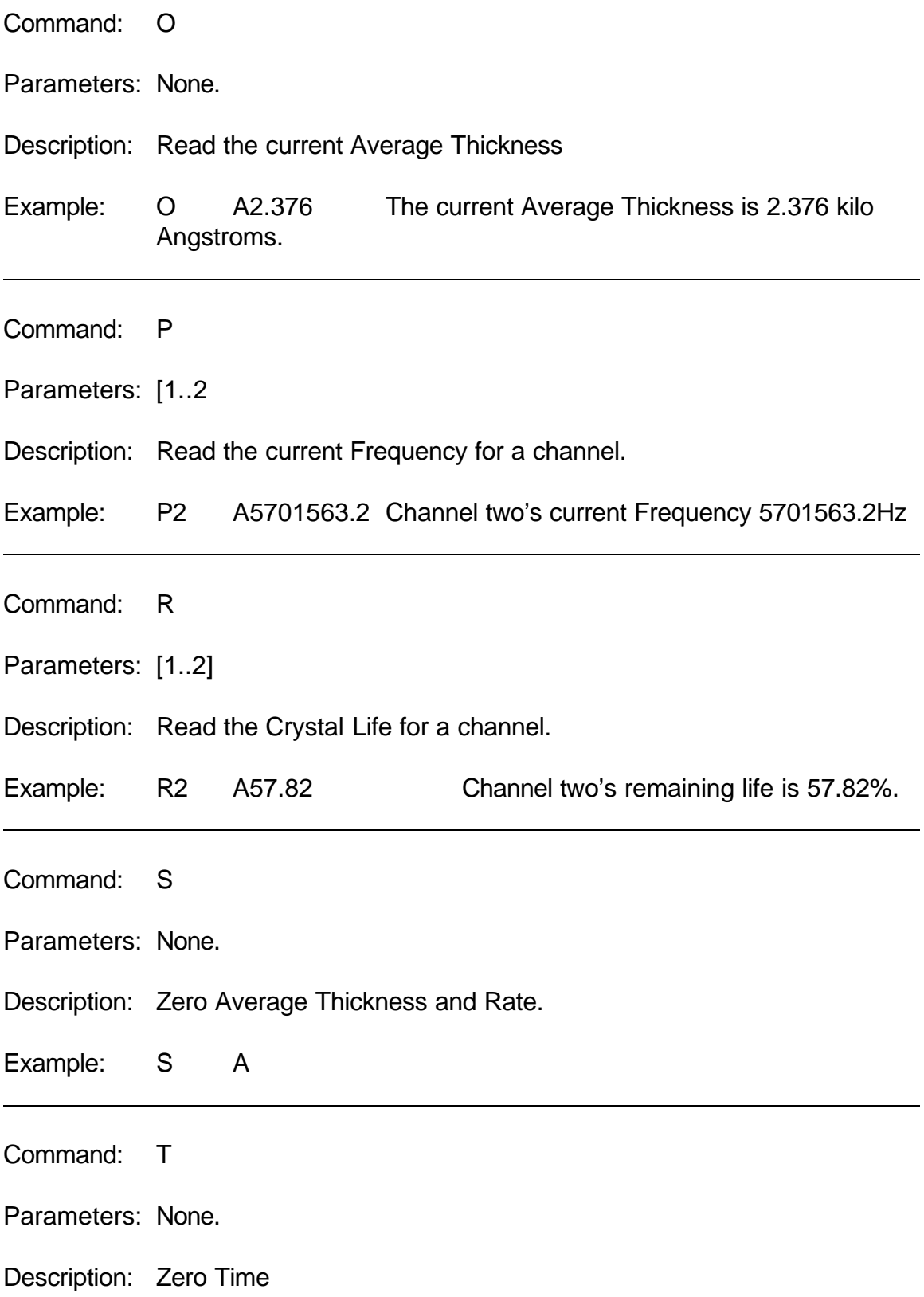

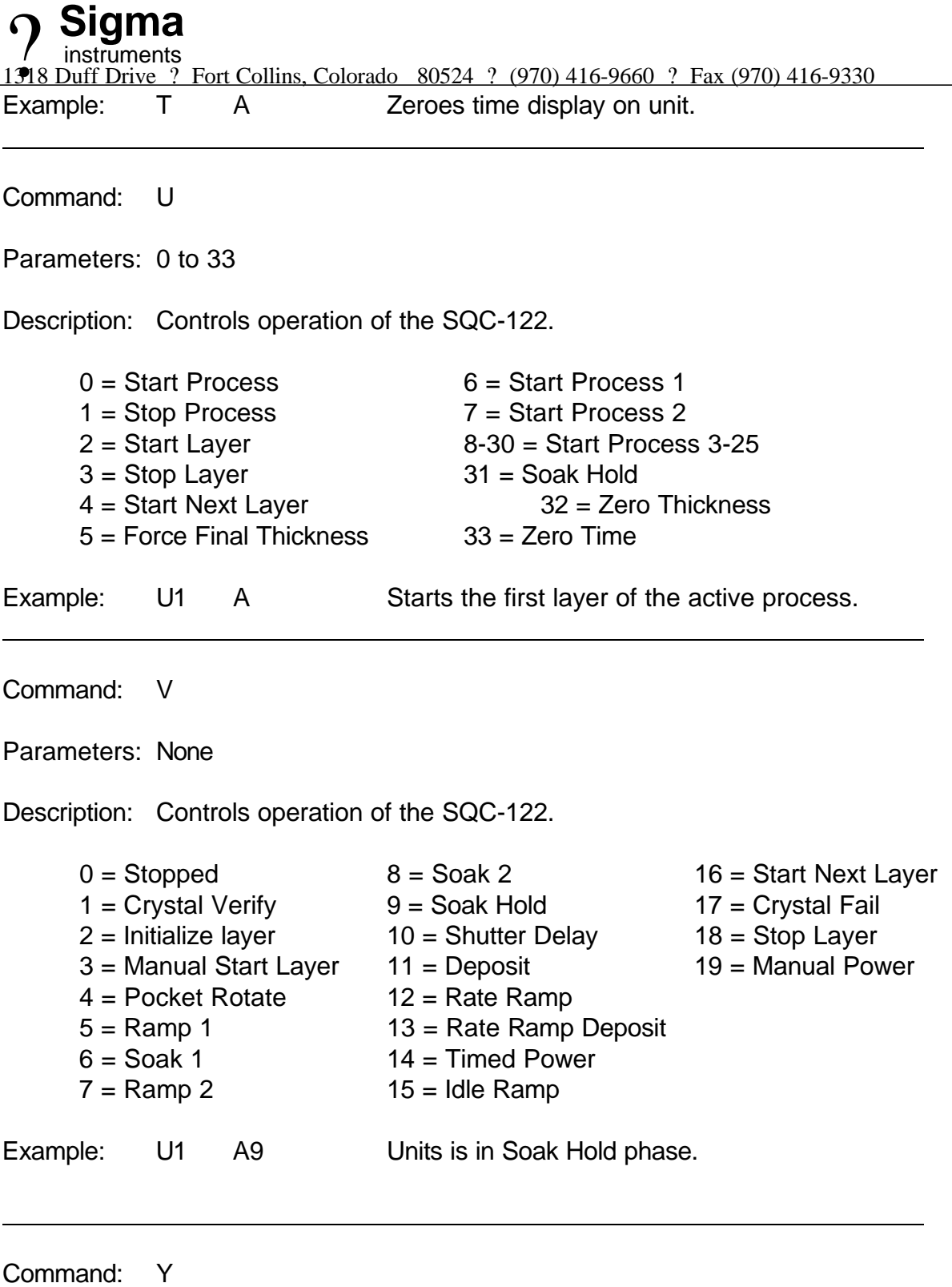

Parameters: None.

Description: Read the Power-Up Reset flag. The Power-Up Reset flag is set during boot-up of the unit and stays set until read through the RS-232 interface.

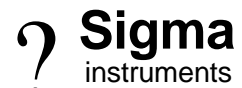

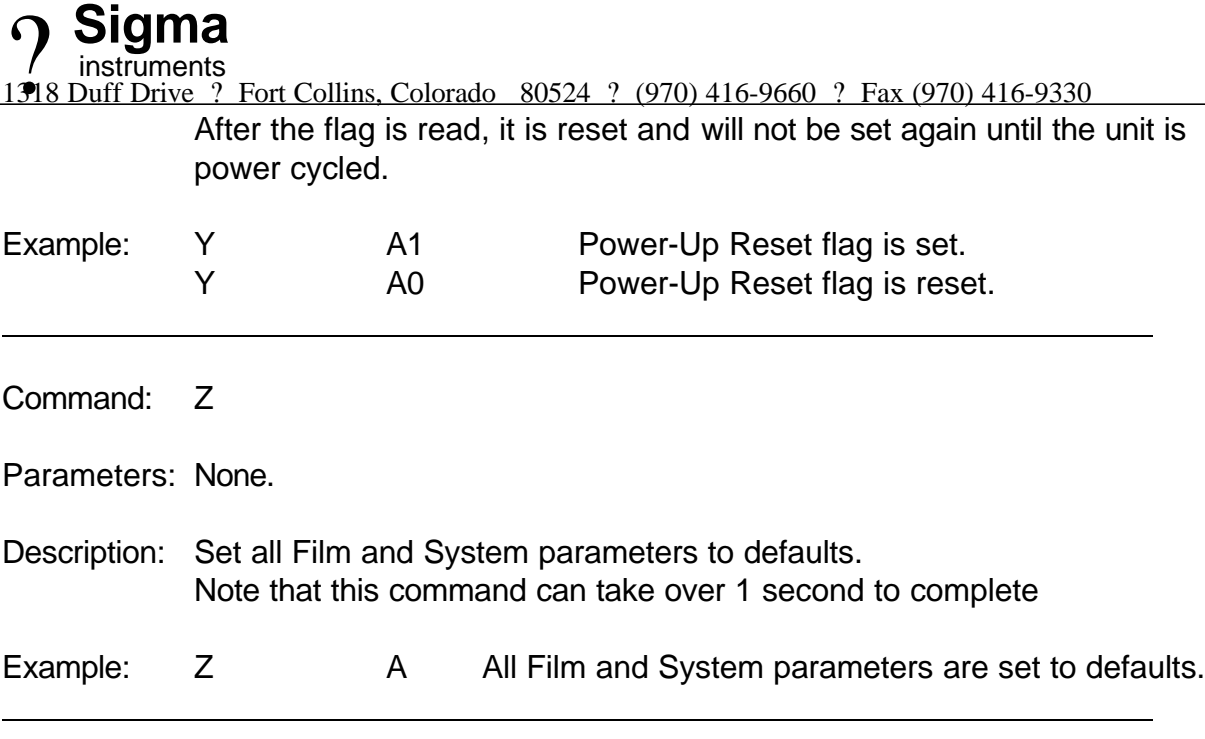

# **SIGMACOM.DLL Function Descriptions**

This dll acts as an interpreter between an application and the SQC122. The dll transforms function calls to specific command sequences that the unit understands.

Transfer of data to the unit, in general, requires two function calls. The first function call is to transfer the data to the unit. The data to be sent is usually contained in the function's parameter(s). The second function call is to *ChkCommDone*. This function call ensures that the data was sent properly to the unit.

Data retrieval requires three function calls. The first function call is used to tell the unit what data is being requested. The second function call is to *ChkCommDone*. This function call is used to determine when all of the data has been transferred from the unit to the dll or if an error occurred in the communications. The third function call is used to retrieve the data from the dll.

# **InitComm**

Parameters: 16 Bit Integer, 32 Bit Integer Return : 16 Bit Integer.

*InitComm* is used to initialize the dll com port. The function's first parameter is the com port number to initialize (1 - 99 are valid). The second parameter is the baud rate for the port. The function returns zero if initialization was successful or a bit flag to indicate the failure of the initialization :

- bit 0 : Communications Port handle is invalid.
- bit 1 : Communications Port Set parameters invalid (Baud Rate)
- bit 2 : Communications Port Set timeouts invalid.
- bit 3 : Communications Port Set mask invalid.
- bit 4 : Communications Port Error Already exists.
- bit 5 : Communications Port Set Read Thread fail.
- bit 6 : Communications Port Set Read Thread priority fail.

# Example:

ReturnVal =InitComm(1,19200) initialize Com1 to 19200 baud if (ReturnVal  $!= 0$ ) if port did not initialize correctly CloseComm() close the port

# **Sigma**

1318 Duff Drive ? Fort Collins, Colorado 80524 ? (970) 416-9660 ? Fax (970) 416-9330 instruments

#### **CloseComm**

Parameters: None. Return : 16 Bit Integer, always returns a 1.

*CloseComm* is used to close the currently opened communications port. *CloseComm* should always be used before attempting to open another port or before exiting the dll's calling application. The dll can have only one port open at a time.

Example:

ReturnVal =CloseComm() Close the currently open comm port

# **ChkCommDone**

Parameters: None. Return : 16 Bit Integer.

*ChkCommDone* is used to check the status of a single communications iteration. The function returns one of five different types of values:

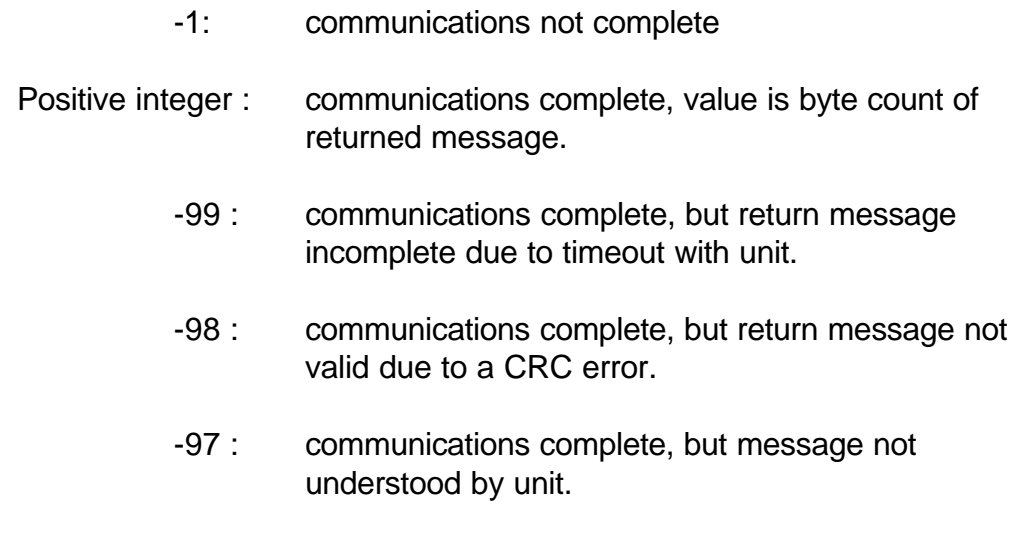

Example:

ReturnVal = ChkCommDone() check communications status

# **ClearComm**

Parameters: None. Return : 16 Bit Integer, always returns a 1.

*ClearComm* is used to clear the communications buffers in the dll.

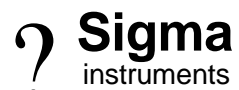

**1318 Duff Drive** ? Fort Collins, Colorado 80524 ? (970) 416-9660 ? Fax (970) 416-9330

Example:<br>ReturnVal =ClearComm()

Clear the comm buffers in the dll

1318 Duff Drive ? Fort Collins, Colorado 80524 ? (970) 416-9660 ? Fax (970) 416-9330 **Sigma** instruments

#### **SendGetVers**

Parameters: None. Return : 16 Bit Integer, always returns a 1.

*SendGetVers* is used to retrieve the software version of the unit from the unit. This function must precede the use of the *GetVers* function

# **GetVers**

Parameters: Pointer to Null-Terminated string. Return : 16 Bit Integer, always returns a 1.

*GetVers* is used to retrieve the software version of the unit from the dll. This function must be preceded by the *SendGetVers.* The Null-terminated string is used to return the version from the dll.

Example:

ReturnVal = SendGetVers() the tell unit to transfer version to dll do while(ChkCommDone == -1) wait for comm to finish ReturnVal = GetVers(&VersionString[0]) VersionString contains version info

# **SetActiveProcess**

Parameters: Process # (16 Bit Integer). Return : 16 Bit Integer, always returns a 1.

*SetActiveProcess* is used to select the active Process in the unit.

# Example:

 $ReturnVal = SetActiveProcess(1t)$  set to Process 1 do while(ChkCommDone == -1) wait for comm to finish

# **SetProcess**

Parameters: Process # (16 Bit Integer), Pointer to a Process Structure. Return : 16 Bit Integer, always returns a 1.

*SetProcess* is used to set a Process' Parameters in the unit. All of the parameters are passed to the function through the Process Structure.

#### Example:

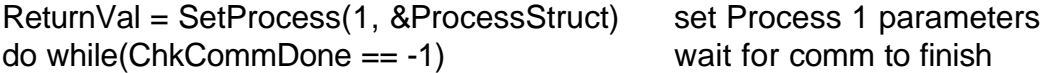

#### **SendGetProcess**

Parameters: 16 Bit Integer. Return : 16 Bit Integer, always returns a 1.

*SendGetProcess* is used to get a Process' parameters from the unit. The Processr number (1-25) is passed to the function. This function must precede the use of *GetProcess*.

#### **GetProcess**

Parameters: Pointer to a Process Structure. Return : 16 Bit Integer, always returns a 1.

*GetProcess* is used to retrieve a Process' parameters (requested by *SendGetProcess)*. The parameters are passed through the Process Structure.

Example:

ReturnVal = SendGetProcess(ProcessNum) tell to transfer Process# do while(ChkCommDone == -1) wait for comm to finish ReturnVal = GetProcess(&ProcessStruct) contains Process info

# **SetLayer**

Parameters: Layer # (16 Bit Integer), Pointer to a Layer Structure. Return : 16 Bit Integer, always returns a 1.

*SetLayer* is used to set a Layer's parameters in the unit. All of the parameters are passed to the function through the Layer Structure.

Example:

ReturnVal = SetLayer(1, &LayerStruct) set Layer 1 parameters do while(ChkCommDone == -1) wait for comm to finish

# **SendGetLayer**

Parameters: 16 Bit Integer. Return : 16 Bit Integer, always returns a 1.

*SendGetLayer* is used to get a Layer's parameters from the unit. The Layer number (1-99) is passed to the function. This function must precede the use of *GetLayer*.

#### **GetLayer**

Parameters: Pointer to a Layer Structure. Return : 16 Bit Integer, always returns a 1.

*GetLayer* is used to retrieve a Layer's parameters (requested by *SendGetLayer)*. The parameters are passed through the Film Structure.

Example:

ReturnVal = SendGetFilm(FilmNum) tell unit to transfer Film  $#$ do while(ChkCommDone  $== -1$ ) wait for comm to finish ReturnVal = GetLayer(&LyrStruct) LyrStruct contains Film info

# **DeleteLayers**

Parameters: None Return : 16 Bit Integer, always returns a 1.

*Delete Layers removes all layers from the active process.*

#### Example:

ReturnVal = DeleteLayers set film parameters do while(ChkCommDone == -1) wait for comm to finish

#### **Set122Film**

Parameters: Film # (16 Bit Integer), Pointer to a Film Structure. Return : 16 Bit Integer, always returns a 1.

*Set122Film* is used to set a Film's parameters in the unit. All of the parameters are passed to the function through the Film Structure.

Example:

ReturnVal = SetFilm(&FilmStruct) set film parameters do while(ChkCommDone  $== -1$ ) wait for comm to finish

# **SendGetFilm**

Parameters: 16 Bit Integer. Return : 16 Bit Integer, always returns a 1.

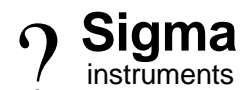

1318 Duff Drive ? Fort Collins, Colorado 80524 ? (970) 416-9660 ? Fax (970) 416-9330

*SendGetFilm* is used to get a Film's parameters from the unit. The Film number (1-25) is passed to the function. This function must precede the use of *Get122Film*.

# **Get122Film**

Parameters: Pointer to a Film Structure. Return : 16 Bit Integer, always returns a 1.

*Get122Film* is used to retrieve a Film's parameters (requested by *SendGetFilm)*. The parameters are passed through the Film Structure.

#### Example:

ReturnVal = SendGetFilm(FilmNum) tell unit to transfer Film  $#$ do while(ChkCommDone == -1) wait for comm to finish ReturnVal = Get122Film(&FilmStruct) FilmStruct contains Film info

# **Set122Material**

Parameters: Material # (16 Bit Integer), Pointer to a Material Structure. Return : 16 Bit Integer, always returns a 1.

*Set122Material* is used to set a Material's parameters in the unit. All of the parameters are passed to the function through the Material Structure.

Example:

ReturnVal = SetMaterial(&MaterialStruct) set Material parameters do while(ChkCommDone == -1) wait for comm to finish

# **SendGetMaterial**

Parameters: 16 Bit Integer. Return : 16 Bit Integer, always returns a 1.

*SendGetMaterial* is used to get a material's parameters from the unit. The Material number (1 - 99) is passed to the function. This function must precede the use of *Get122Material*.

# **Get122Material**

Parameters: Pointer to a Material Structure. Return : 16 Bit Integer, always returns a 1.

*Get122Material* is used to retrieve a Material's parameters (requested by *SendGetMaterial)*. The parameters are passed through the Material Structure.

# Example:

 $ReturnVal = SendGetMaterial(MaterialNum)$  request transfer Material # do while(ChkCommDone == -1) wait for comm to finish ReturnVal = Get122Material(&MaterialStruct) MaterialSruct contains info

#### **SendGetRunState**

Parameters: None Return : 16 Bit Integer, always returns a 1.

*SendGetRunState* is used to retrieve the operating phase of the deposition. This function must precede the use of *GetRunState*.

# **GetRunState**

Parameters: None Return : 16 Bit Integer

*GetRunState* returns an integer whose value represents the current operating phase of the instrument, as shown below:

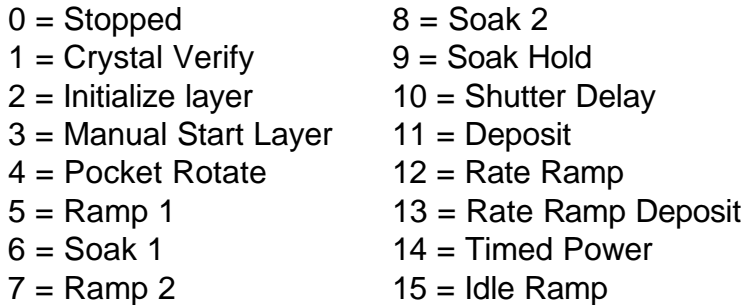

 $16 =$  Start Next Layer  $17$  = Crystal Fail  $\frac{1}{8}$  = Stop Layer

 $19$  = Manual Power

# **UnitControl**

Parameters: 16 Bit Integer. Return : 16 Bit Integer, always returns a 1.

*UnitControl* is used to set the operating state of the SQC-122.

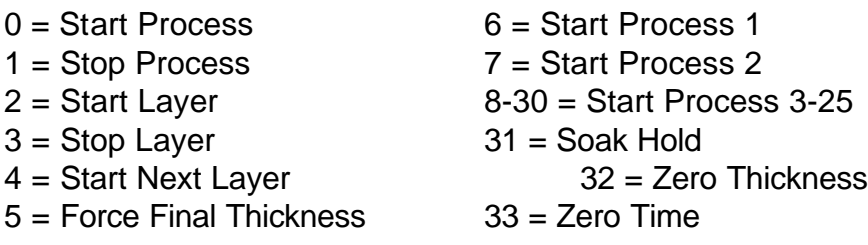

#### **SendGetInputs**

Parameters: None Return : 16 Bit Integer, always returns a 1.

*SendGetInputs* is used to retrieve the mapping of the 8 physical digital inputs to the 35 Input events. This function must precede the use of *GetInputs*.

#### **GetInputs**

Parameters: Pointer to an IO structure (integer array(7). Return : 16 Bit Integer, always returns a 1.

*GetInputs* is used to retrieve the mapping of the 8 physical digital inputs to the 35 Input events. Values in the array(0-7) are the events (0-34) assigned to each input. Input events are:

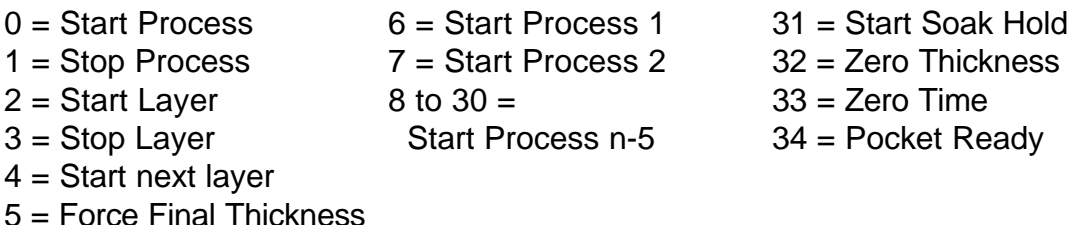

#### Example:

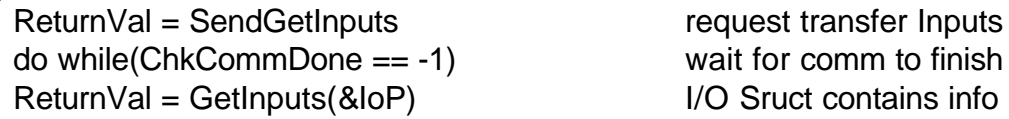

# **SetInputs**

Parameters: Pointer to a I/O Structure. Return : 16 Bit Integer, always returns a 1.

*SetInputs* is used to set the event definitions of the eight digital inputs as described above. All of the parameters are passed to the function through the I/O Structure.

#### Example:

ReturnVal = SetInputs(&IoP) set Input events do while(ChkCommDone == -1) wait for comm to finish

1318 Duff Drive ? Fort Collins, Colorado 80524 ? (970) 416-9660 ? Fax (970) 416-9330 **Sigma** instruments

#### **SendGetRelays**

Parameters: None Return : 16 Bit Integer, always returns a 1.

*SendGetRelays* is used to retrieve the mapping of the 8 physical relays to the 21 Relay events. This function must precede the use of *GetRelays*.

#### **GetRelays**

Parameters: Pointer to an IO structure (integer array(7). Return : 16 Bit Integer, always returns a 1.

*GetRelays* is used to retrieve the mapping of the 8 physical relays to the 21 relay events. Values in the array(0-7) are the events (0-20) assigned to each input. Relay events are:

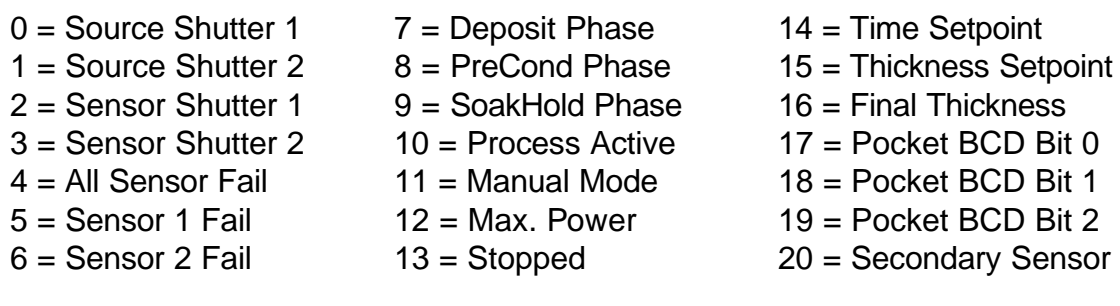

#### Example:

ReturnVal = SendGetRelays request transfer Relays do while(ChkCommDone == -1) wait for comm to finish ReturnVal = GetRelays(&IoP) I/O Sruct contains info

# **SetRelays**

Parameters: Pointer to a I/O Structure. Return : 16 Bit Integer, always returns a 1.

*SetRelays* is used to set the event definitions of the eight realys as described above. All of the parameters are passed to the function through the I/O Structure.

# Example:

ReturnVal = SetRelays(&loP) set Relay events do while(ChkCommDone == -1) wait for comm to finish

1318 Duff Drive ? Fort Collins, Colorado 80524 ? (970) 416-9660 ? Fax (970) 416-9330 **Sigma** instruments

#### **SendGetSys1**

Parameters: None.

Return : 16 Bit Integer, always returns a 1.

*SendGetSys1* is used to get the System1 Parameters from the unit. This function must precede the use of the *GetSys1* function.

#### **Get122Sys**

Parameters: Pointer to a System1 Structure. Return : 16 Bit Integer, always returns a 1.

*GetSys1* is used to retrieve the System1 Parameters from the dll. The parameters are passed through the System1 Structure.

#### Example:

 $ReturnVal = SendGetSys1()$  tell unit to transfer System1 parameters do while(ChkCommDone  $== -1$ ) wait for comm sequence to finish ReturnVal = GetSys1(&Sys1Struct) Sys1Struct contains System1 info

# **Set122Sys**

Parameters: Pointer to a System2 Structure. Return : 16 Bit Integer, always returns a 1.

*SetSys2* is used to set the System2 Parameters. The parameters are passed to the function through the System2 Structure.

# Example:

ReturnVal = SetSys2(&Sys2Struct) set System2 parameters to

Sys2Struct values

do while(ChkCommDone  $== -1$ ) wait for comm to finish

# **SendGetAllData**

Parameters: None. Return : 16 Bit Integer, always returns a 1.

*SendGetAllData* is used to get the data from the unit. This function must precede the use of the *Get122Data* function.

#### **Get122Data**

Parameters: Pointer to an Measurement Data Structure. Return : 16 Bit Integer, always returns a 1.

*Get122Data* is used to retrieve the data from the dll. The parameters are passed through the Measurement Data Structure. If the TimeStamp parameter of the AllData structure returned is equal to -1 then the unit does not have new data available.

Example:

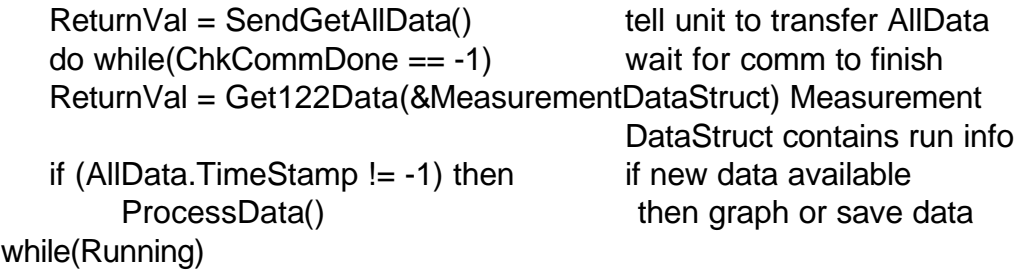

# **Data Structures:**

The size of each data type in the structures is :

double : 8 bytes, the LSB is thrown out before transmission to the unit. single : 4 bytes int : 2 bytes. char : 1 byte.

#### Process Data

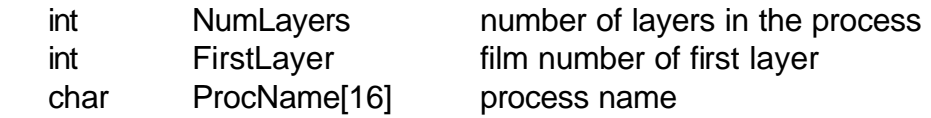

# Layer Data

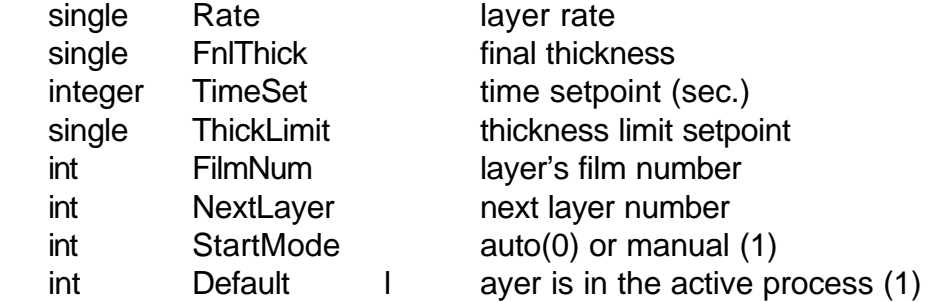

#### Film Data

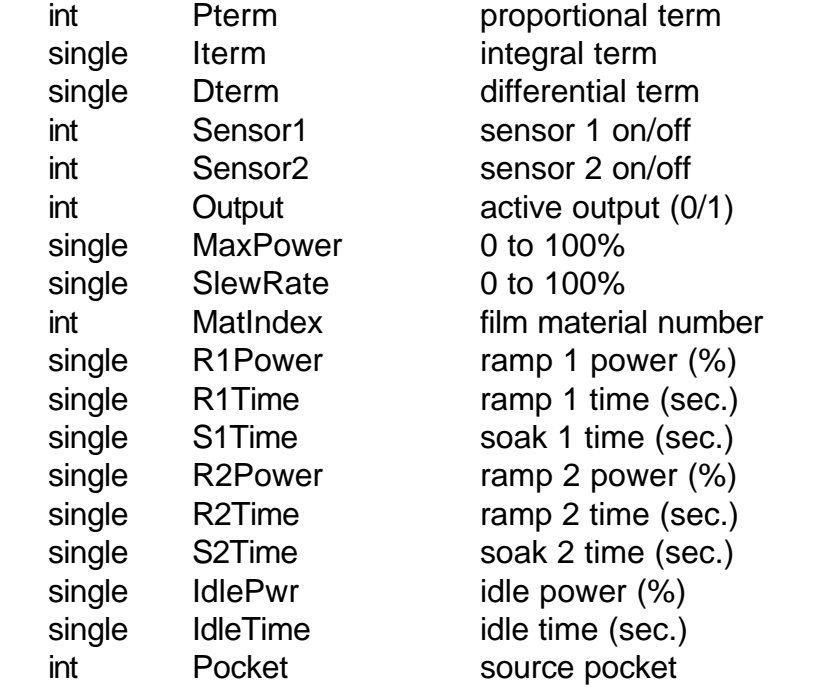

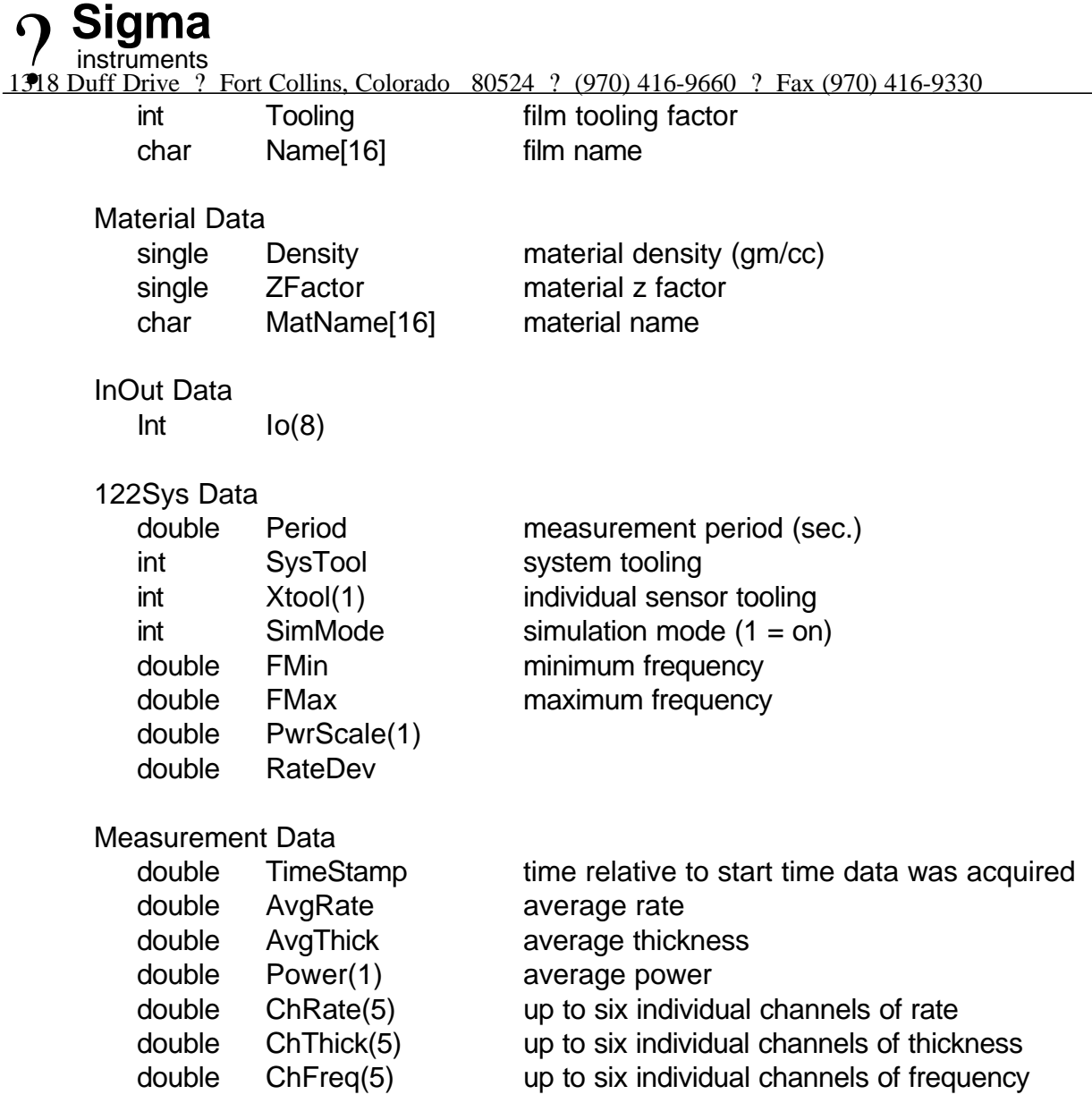